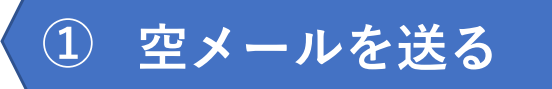

## 「 yaizu-entry@tokyoanpi.sbs-infosys.com 」 に空メールを送る

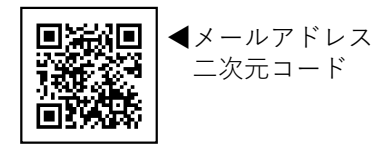

## ② やいづ防災メール 8:28 宛先:

やいづ防災メール 登録・変更の ご案内

やいづ防災メールをご利用ありがとうござい ます。

24時間以内に下記のURLリンクにアクセス し、メールサービスへの登録、あるいは配信 設定の変更を行ってください。本メールへの 返信は受け付けておりませんのでご注意くだ さい。

http://sbsrelief.isseimail.jp/yaizu/regist/ regist.aspx?rid=Yl5MMG9GaA

数分以内に届くメールに記 載されたURLリンクにアク セスする。

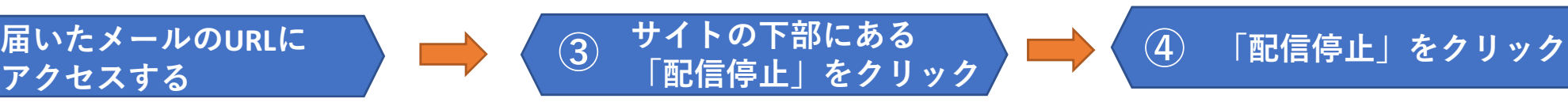

やいづ防災メール

## 利用規約

本サービスを利用される場合は、上記の利用規約 に同意したものとみなします。/When using this service, it is assumed that you have agreed to the above terms and conditions.

中略  $\overline{a}$ 

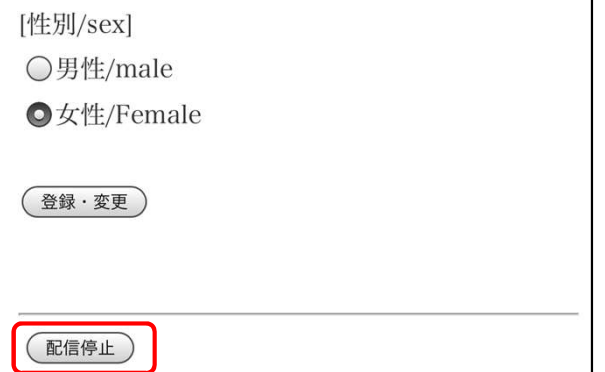

サイトの下部にある「配信 停止」をクリックし、配信 停止ページにアクセスする。

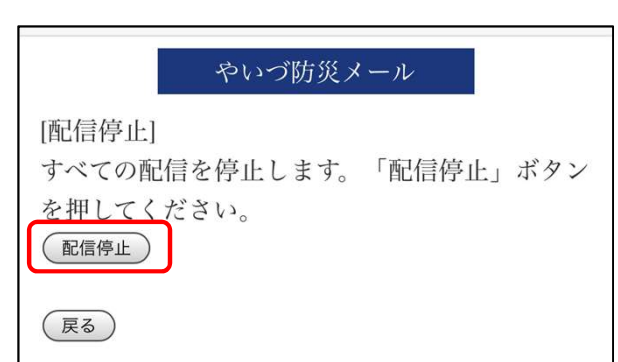

このページの「配信停止」 をクリックすると、すべて の配信を停止します。

停止処理終了後、数分以内 に「現在、配信は停止して います。」というメールが 届きましたら、配信停止完 了です。